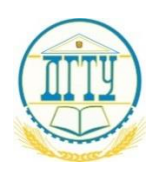

## МИНИСТЕРСТВО НАУКИ И ВЫСШЕГО ОБРАЗОВАНИЯ РОССИЙСКОЙ ФЕДЕРАЦИИ

# **ПОЛИТЕХНИЧЕСКИЙ ИНСТИТУТ (ФИЛИАЛ) ФЕДЕРАЛЬНОГО ГОСУДАРСТВЕННОГО БЮДЖЕТНОГО ОБРАЗОВАТЕЛЬНОГО УЧРЕЖДЕНИЯ ВЫСШЕГО ОБРАЗОВАНИЯ «ДОНСКОЙ ГОСУДАРСТВЕННЫЙ ТЕХНИЧЕСКИЙ УНИВЕРСИТЕТ» В Г. ТАГАНРОГЕ РОСТОВСКОЙ ОБЛАСТИ ПИ (филиал) ДГТУ в г. Таганроге**

УТВЕРЖДАЮ

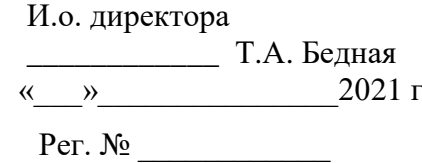

## **РАБОЧАЯ ПРОГРАММА ПРАКТИЧЕСКОЙ ПОДГОТОВКИ ПРОИЗВОДСТВЕННОЙ (ПРЕДДИПЛОМНОЙ) ПРАКТИКИ**

ПМ01«Эксплуатация и модификация информационных систем» ПМ02«Участие в разработке информационных систем» ПМ03 Выполнение работ по профессии «Оператор электронно-вычислительных и вычислительных машин» По специальности 09.02.04 «Информационные системы (по отраслям)» Форма и срок освоения ППССЗ: очная 3 года 10 месяцев

Максимальное количество учебных часов - -час.

Всего аудиторных занятий - \_\_-\_\_ час. Из них: Теоретическое обучение – \_\_\_\_\_\_ час. Лабораторные занятия - \_\_\_\_\_\_ час.

Практические занятия - \_\_\_\_\_- час.

Курсовая работа  $-\underline{\hspace{1cm}}$ - час.

Всего часов на самостоятельную работу обучающегося и консультации- \_\_\_\_- час. Производственная (преддипломная) практика - 144 час.

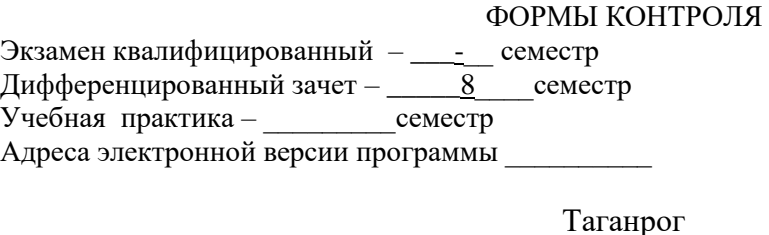

2021г

## **Лист согласования**

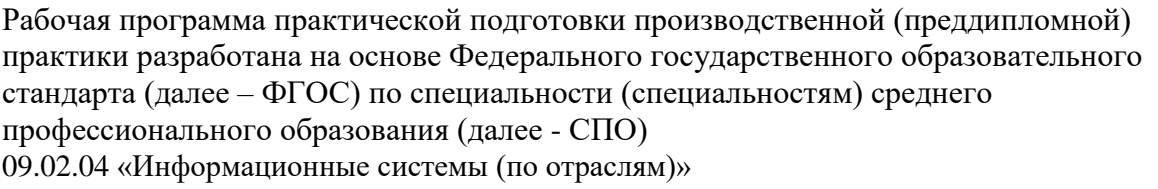

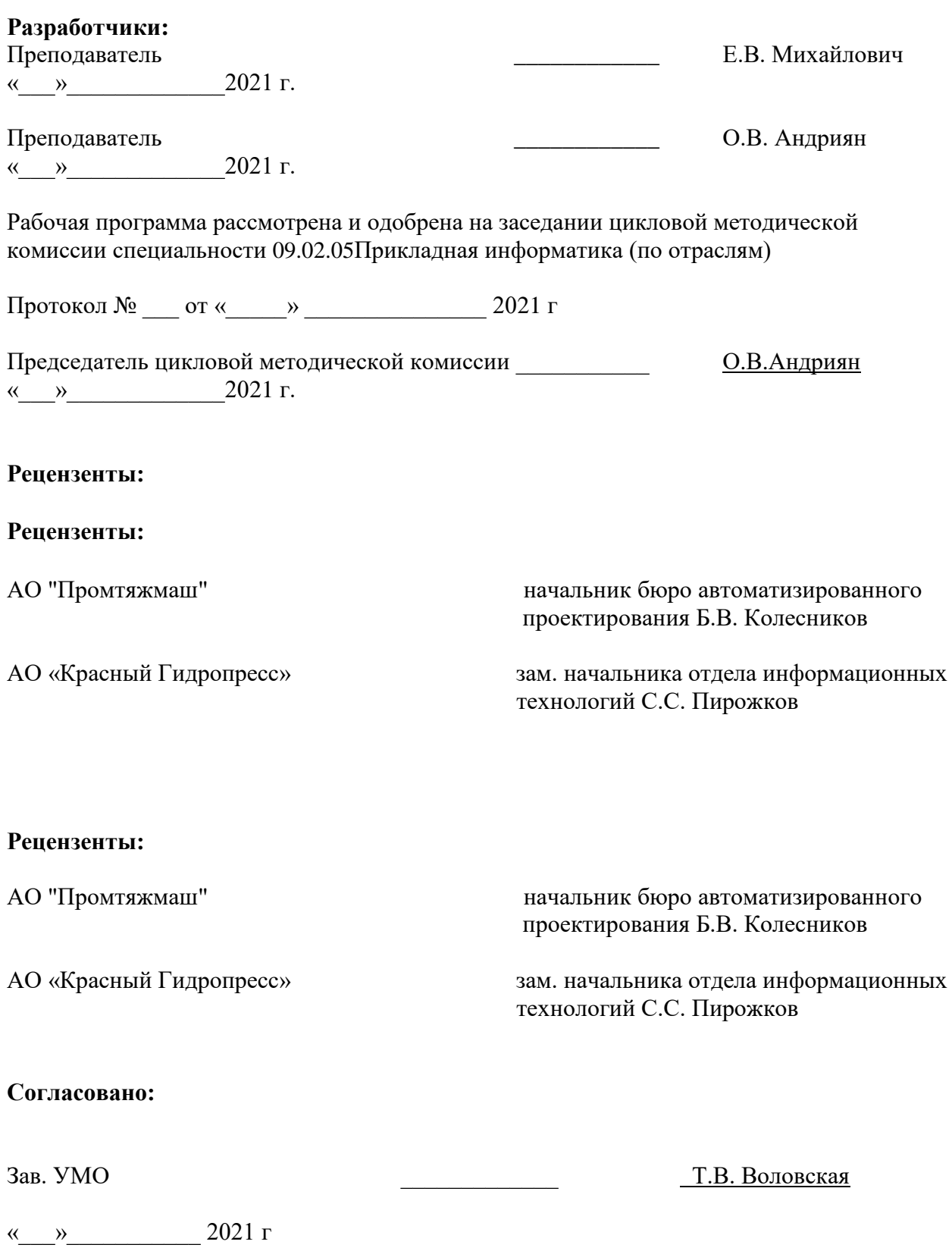

# **СОДЕРЖАНИЕ**

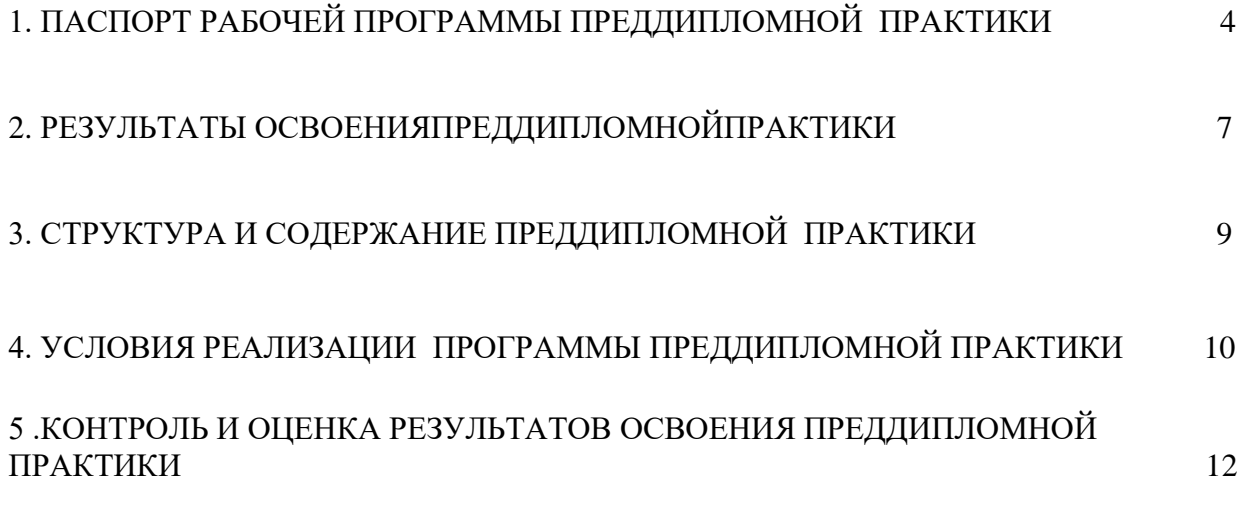

## **1. ПАСПОРТ РАБОЧЕЙ ПРОГРАММЫ ПРОИЗВОДСТВЕННОЙ (ПРЕДДИПЛОМНОЙ) ПРАКТИКИ**

Практика должна проводиться в организациях, направление деятельности которых соответствует профилю подготовки обучающихся.

Программа преддипломной практики разработана в соответствии с учебным планом и согласованна с организациями (учреждениями), участвующими в проведении практики.

Преддипломная практика является одним из завершающих этапов подготовки специалиста по, проводится после освоения обучающимся программы теоретического обучения и предназначена для сбора материалов к выпускной квалификационной работе.

Данная программа разработана в соответствии с требованиями федерального

государственного образовательного стандарта среднего профессионального образования по специальности 09.02.04 «Информационные системы (по отраслям)».

#### **1.1. Область применения программы**

Рабочая программа преддипломной практики является частью ППССЗ в соответствии с ФГОС по специальности 09.02.04 «Информационные системы (по отраслям)»в части освоения основных видов профессиональной деятельности:

## **ПМ01«Эксплуатация и модификация информационных систем»**

- ПК 1.1 Собирать данные для анализа использования и функционирования информационной системы, участвовать в составлении отчетной документации, принимать участие в разработке проектной документации на модификацию информационной системы;
- ПК 1.2 Взаимодействовать со специалистами смежного профиля при разработке методов, средств и технологий применения объектов профессиональной деятельности;
- ПК 1.3 Производить модификацию отдельных модулей информационной системы в соответствии с рабочим заданием, документировать произведенные изменения;
- ПК 1.4 Участвовать в экспериментальном тестировании информационной системы на этапе опытной эксплуатации, фиксировать выявленные ошибки кодирования в разрабатываемых модулях информационной системы;
- ПК 1.5 Разрабатывать фрагменты документации по эксплуатации информационной системы;
- ПК 1.6 Участвовать в оценке качества и экономической эффективности информационной системы;
- ПК 1.7 Производить инсталляцию и настройку информационной системы в рамках своей компетенции, документировать результаты работ;
- ПК 1.8 Консультировать пользователей информационной системы и разрабатывать фрагменты методики обучения пользователей информационной системы;
- ПК 1.9 Выполнять регламенты по обновлению, техническому сопровождению и восстановлению данных информационной системы, работать с технической документацией;
- ПК 1.10 Обеспечивать организацию доступа пользователей информационной системы в рамках своей компетенции.

#### **ПМ02«Участие в разработке информационных систем»**

ПК 2.1.Участвовать в разработке технического задания;

ПК 2.2.Программировать в соответствии с требованиями технического задания;

ПК 2.3.Применять методики тестирования разрабатываемых приложений;

ПК 2.4.Формировать отчетную документацию по результатам работ;

ПК 2.5.Оформлять программную документацию в соответствии с принятыми стандартами;

ПК 2.6.Использовать критерии оценки качества и надежности функционирования информационной системы.

**ПМ03 Выполнение работ по профессии «Оператор электронно-вычислительных и вычислительных машин»**и соответствующих профессиональных компетенций (ПК):

ПК 3.1. Подготавливать к работе, настраивать вычислительную систему;

ПК 3.2. Устанавливать, настраивать и обслуживать периферийные устройства;

 ПК 3.3. Производить операции с данными в вычислительных системах, передачу данных посредством локальной сети, сети Интернет.

ПК 3.4. создавать, редактировать и управлять текстовыми документами,

электронными таблицами, базами данных, цифровыми изображениями и объектами мультимедиа

## **1.2. Цели и задачи преддипломной практики-требования к результатам освоения практики**

Преддипломная практика имеет цели:

- закрепление полученных теоретических знаний по профессиональным модулям;

- углубление практических навыков профессиональной деятельности;

-подготовка практических материалов для написания ВКР.

Задачами производственной практики по специальности 09.02.04 «Информационные системы (по отраслям)» являетсязакрепление и расширение теоретических и практических знаний обучающихся, приобретение более глубоких практических навыков освоения видов профессиональной деятельности, приобретение практического опыта, сбор, обобщение и систематизация материалов для всех разделов дипломной работы.

С целью овладения указанными видами деятельности обучающийся в ходе данного вида практики должен:

#### **ПМ.01 «Эксплуатация и модификация информационных систем»** *иметь практический опыт:*

инсталляции, настройки и сопровождения одной из информационных систем;

выполнения регламентов по обновлению, техническому сопровождению и восстановлению данных информационной системы;

сохранения и восстановления базы данных информационной системы;

организации доступа пользователей к информационной системе в рамках компетенции конкретного пользователя;

обеспечения сбора данных для анализа использования и функционирования информационной системы и участия в разработке проектной и отчетной документации; определения состава оборудования и программных средств разработки информационной системы;

использования инструментальных средств программирования информационной системы; участия в экспериментальном тестировании информационной системы на этапе опытной эксплуатации и нахождения ошибок кодирования в разрабатываемых модулях информационной системы;

разработки фрагментов документации по эксплуатации информационной системы;

участия в оценке качества и экономической эффективности информационной системы; модификации отдельных модулей информационной системы;

взаимодействия со специалистами смежного профиля при разработке методов, средств и технологий применения объектов профессиональной деятельности.

#### *уметь:*

осуществлять сопровождение информационной системы, настройку для пользователя согласно технической документации;

поддерживать документацию в актуальном состоянии;

принимать решение о расширении функциональности информационной системы, о прекращении эксплуатации информационной системы или ее реинжиниринге; идентифицировать технические проблемы, возникающие в процессе эксплуатации системы; производить документирование на этапе сопровождения;

осуществлять сохранение и восстановление базы данных информационной системы; составлять планы резервного копирования, определять интервал резервного копирования; организовывать разноуровневый доступ пользователей информационной системы в рамках своей компетенции;

манипулировать данными с использованием языка запросов баз данных, определять ограничения целостности данных;

выделять жизненные циклы проектирования компьютерных систем;

использовать методы и критерии оценивания предметной области и методы определения стратегии развития бизнес-процессов организации;

строить архитектурную схему организации;

проводить анализ предметной области; осуществлять выбор модели построения информационной системы и программных средств;

оформлять программную и техническую документацию с использованием стандартов оформления программной документации;

применять требования нормативных документов к основным видам продукции (услуг) и процессов; применять документацию систем качества;

применять основные правила и документы системы сертификации Российской Федерации.

#### *знать:*

основные задачи сопровождения информационной системы;

регламенты по обновлению и техническому сопровождению обслуживаемой информационной системы;

типы тестирования;

характеристики и атрибуты качества;

методы обеспечения и контроля качества;

терминологию и методы резервного копирования;

отказы системы;

восстановление информации в информационной системе;

принципы организации разноуровневого доступа в информационных системах, политику безопасности в современных информационных системах;

цели автоматизации организации;

задачи и функции информационных систем; типы организационных структур;

реинжиниринг бизнес-процессов; основные модели построения информационных систем, их структуру, особенности и области применения;

особенности программных средств используемых в разработке информационных систем; методы и средства проектирования информационных систем;

основные понятия системного анализа; национальную и международную систему стандартизации и сертификации и систему обеспечения качества продукции, методы контроля качества.

#### **ПМ02«Участие в разработке информационных систем»**

#### *иметь практический опыт:*

- использования инструментальных средств обработки информации;
- участия в разработке технического задания;
- формирования отчетной документации по результатам работ;
- использования стандартов при оформлении программной документации;
- программирования в соответствии с требованиями технического задания;

 использования критериев оценки качества и надёжности функционирования информационной системы;

применения методики тестирования разрабатываемых приложений;

 управления процессом разработки приложений с использованием инструментальных средств;

#### *уметь:*

 осуществлять математическую и информационную постановку задач по обработке информации, использовать алгоритмы обработки информации для различных приложений;

 уметь решать прикладные вопросы интеллектуальных систем с использованием, статических экспертных систем, экспертных систем реального времени;

 использовать языки структурного, объектно-ориентированного программирования и языка сценариев для создания независимых программ, разрабатывать графический интерфейс приложения;

 создавать проект по разработке приложения и формулировать его задачи, выполнять управление проектом с использованием инструментальных средств;

#### *знать:*

 основные виды и процедуры обработки информации, модели и методы решения задач обработки информации (генерация отчетов, поддержка принятия решений, анализ данных, искусственный интеллект, обработка изображений);

сервисно-ориентированные архитектуры, CRM-системы, ERP-системы;

 объектно-ориентированное программирование; спецификации языка, создание графического пользовательского интерфейса (GUI), файловый ввод-вывод, создание сетевого сервера и сетевого клиента;

- платформы для создания, исполнения и управления информационной системой;
- основные процессы управления проектом разработки.

# **ПМ03 Выполнение работ по профессии «Оператор электронновычислительных и вычислительных машин»**

# *иметь практический опыт:*

- работы в операционной системе WINDOWS;
- работы в основных приложениях OFFICE;

#### *уметь:*

запускать программы, установленные в операционной системе;

- выполнять основные операции над папками и файлами;
- выполнять поиск информации в компьютере, флеш-картах, картах памяти, оптических носителях, локальной и глобальной сети;
- удалять и устанавливать программное обеспечение;
- обновлять антивирусную программу, проверять диски на вирусы;
- сканировать и форматировать информацию;
- создавать и форматировать презентации;
- устранять сбои и ошибки, возникающие в работе программного обеспечения;
- создавать тесты в электронных оболочках;
- создавать, сохранять, модифицировать, выводить на печать документы, созданные в приложениях WINDOWS;
- изменять настройки окон приложений WINDOWS; осуществлять настройку операционной системы WINDOWS

#### *знать:*

- основы работы в операционных системах и сервисных оболочках;
- устройство персонального компьютера, работу с его основными и периферийными устройствами;
- структуру основных папок операционной системы WINDOWS;
- основные антивирусные программы;
- основные приёмы работы с папками и файлами;
- стандартные программы операционной системы WINDOWS;
- основные программы архиваторы;
- основные приёмы работы в локальной и глобальной сети;

## **Рекомендуемое количество часов на освоение рабочей программы преддипломной практики.**

Количество часов на преддипломную практику:

\_\_4\_\_недели, 144 часа.

## **2 РЕЗУЛЬТАТЫ ОСВОЕНИЯ ПРЕДДИПЛОМНОЙ ПРАКТИКИ**

Результатом освоения программы производственной (преддипломной) практики является овладение обучающимися видом профессиональной деятельности, приобретение практического опыта в соответствии с рабочей программой следующих профессиональных модулей:

ПМ01«Эксплуатация и модификация информационных систем»

ПМ02«Участие в разработке информационных систем»

ПМ03 Выполнение работ по профессии «Оператор электронно-вычислительных и вычислительных машин»

по специальности среднего профессионального образования и соответствующими общими (ОК) компетенциями:

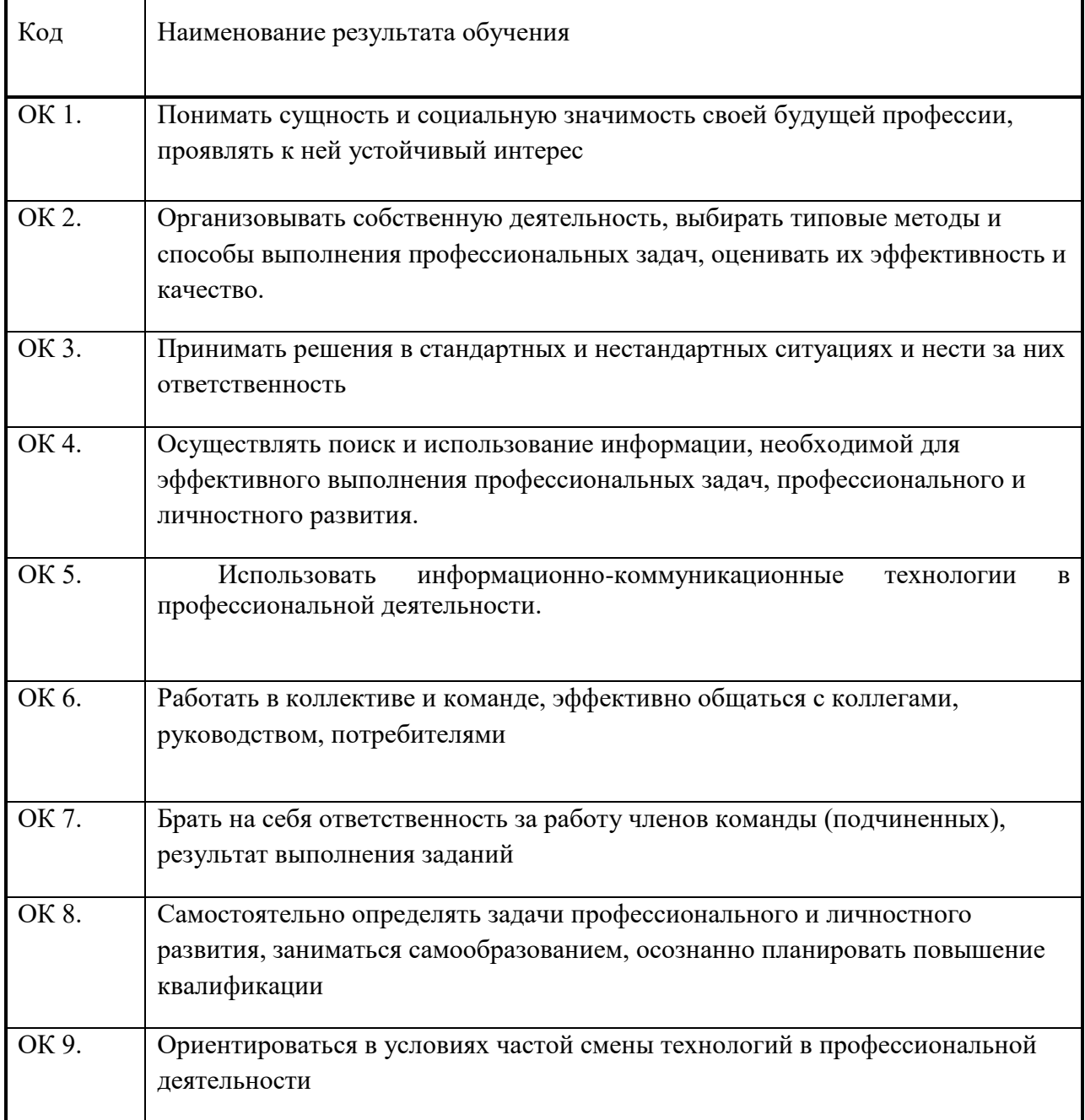

в том числе профессиональными(ПК):

# **ПМ01«Эксплуатация и модификация информационных систем»**

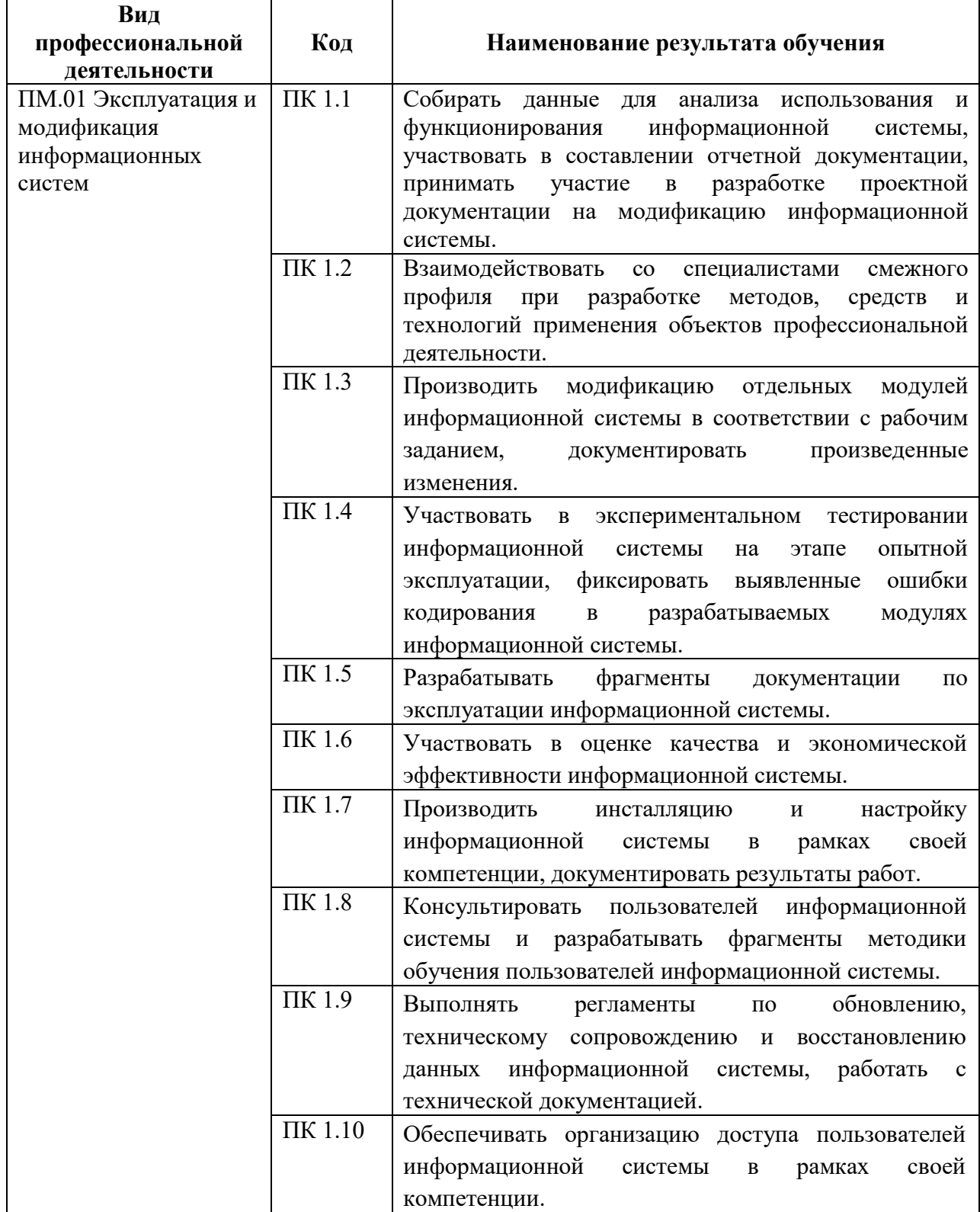

## **ПМ02«Участие в разработке информационных систем»**

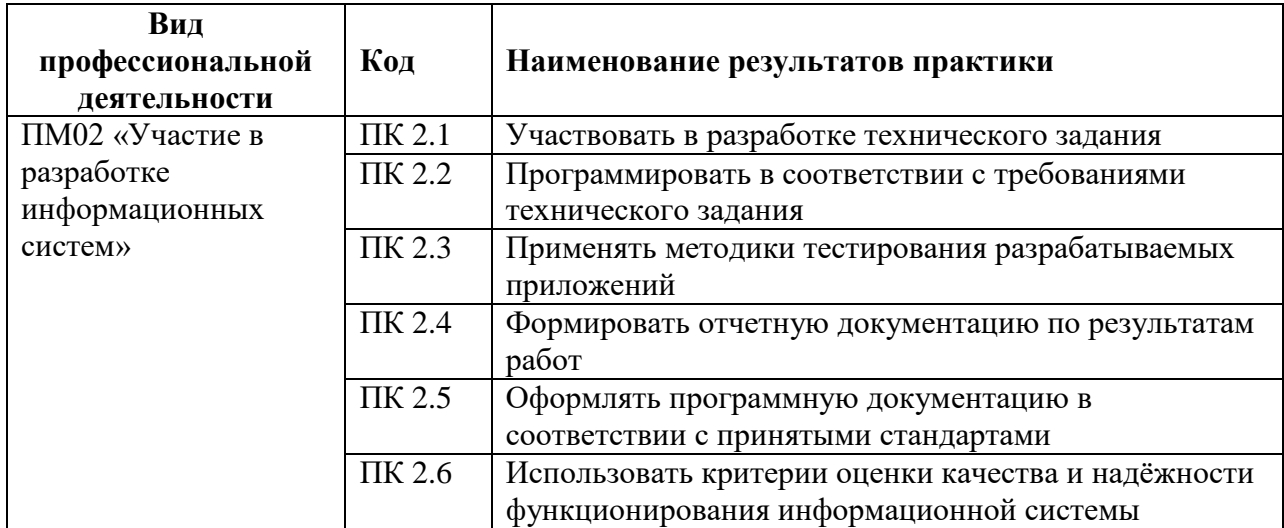

# **ПМ03 «Выполнение работ по профессии «Оператор электронно-вычислительных и вычислительных машин»**

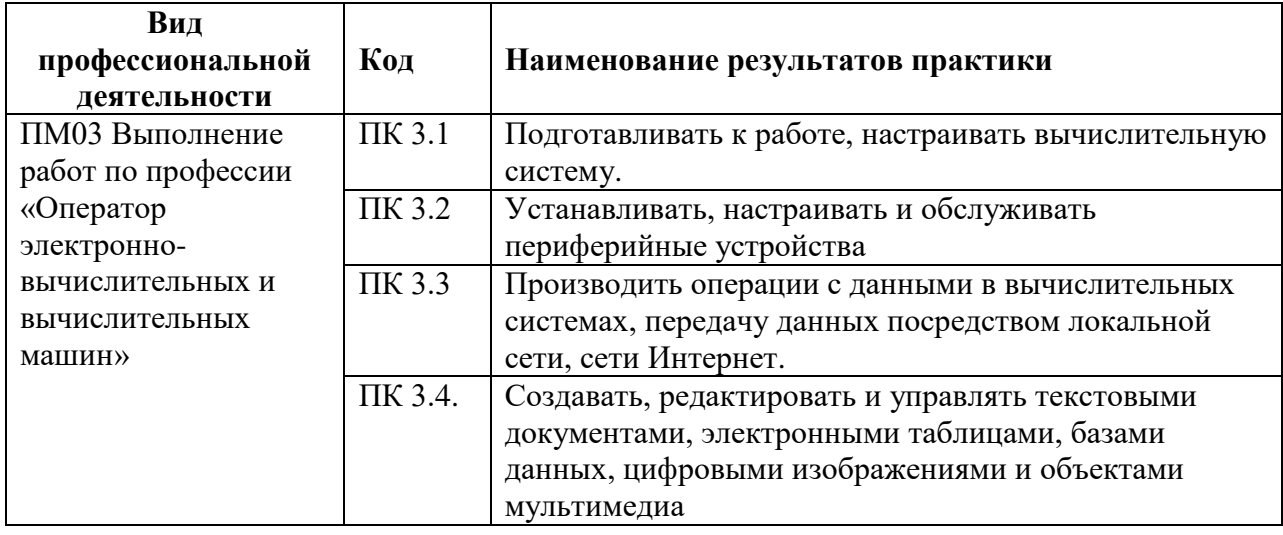

# **3. СТРУКТУРА И СОДЕРЖАНИЕ ПРАКТИКИ**

## **3.1. Объем преддипломной практики**

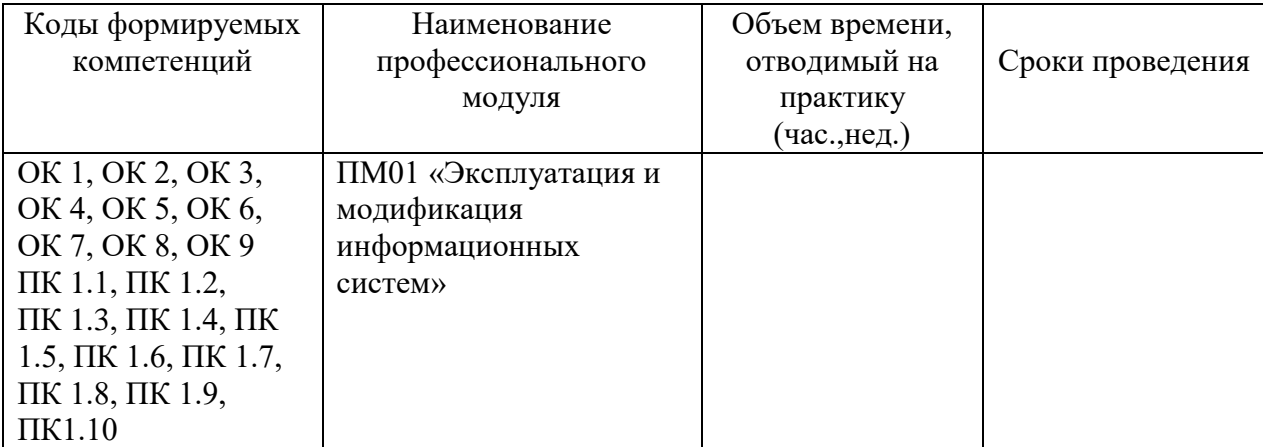

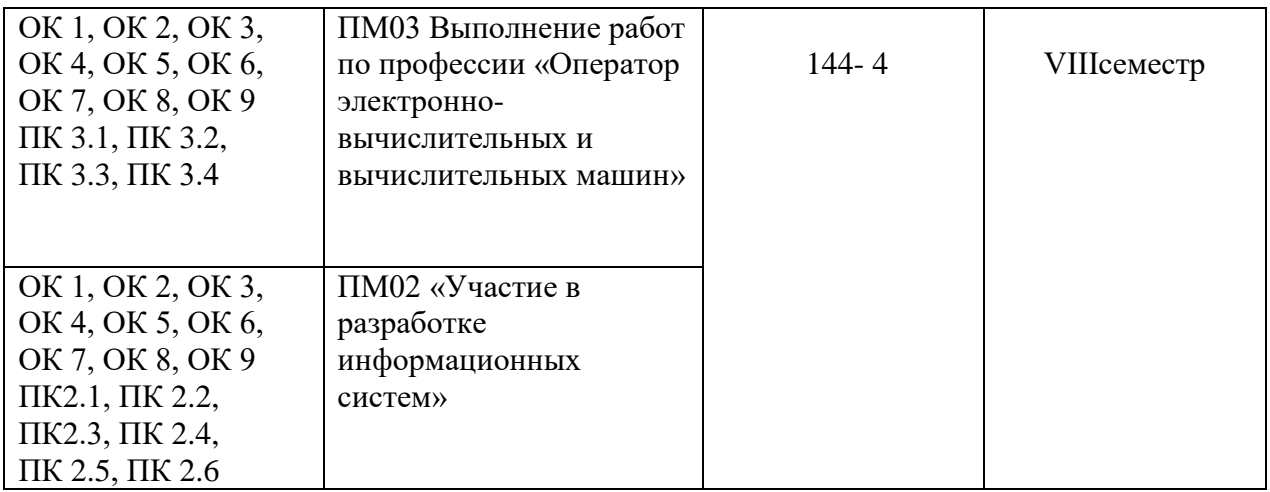

# **3.2 Тематический план и содержание преддипломной практики**

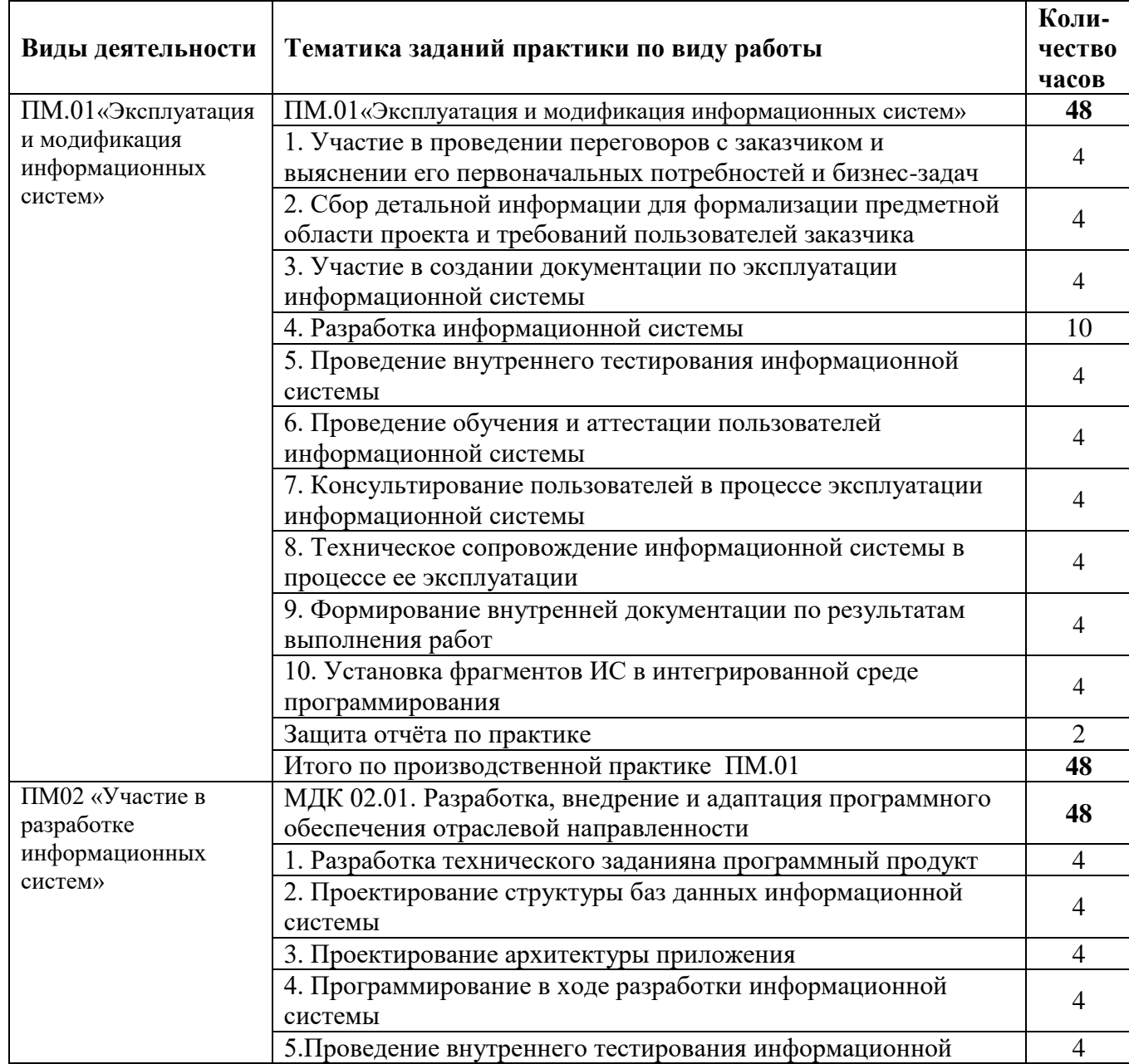

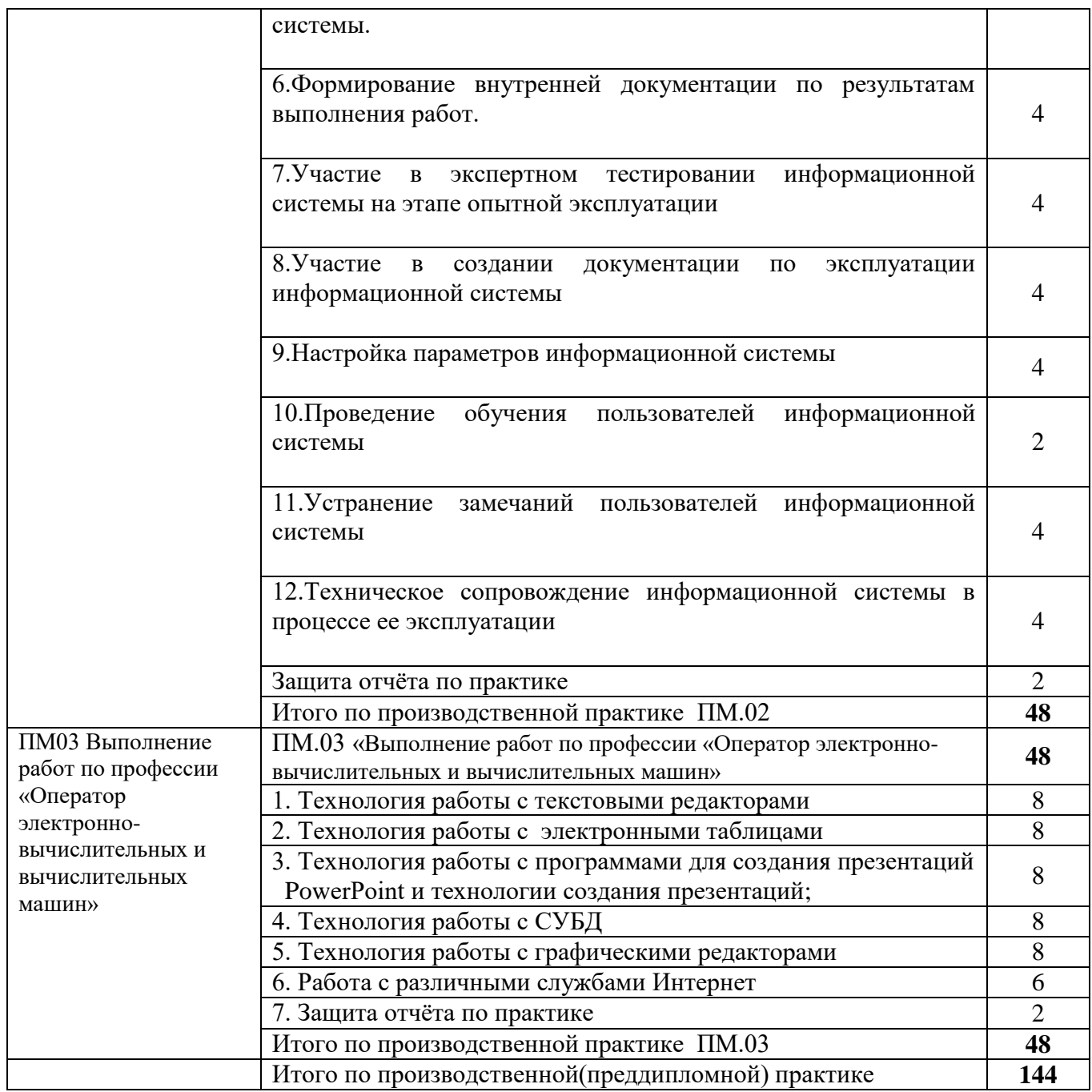

# **4. УСЛОВИЯ РЕАЛИЗАЦИИ ПРОГРАММЫ ПРЕДДИПЛОМНОЙ ПРАКТИКИ**

#### **4.1. Требования к минимальному материально-техническому обеспечению**

Реализация данной программы требует необходимость прохождения практики на предприятии любой организационно-правовой формы и вида деятельности.

Документация:

 положение о производственной практике обучающихся, осваивающих основные профессиональные образовательные программы среднего профессионального образования;

- программа преддипломной практики;
- график проведения практики;
- график консультаций;
- график защиты отчетов по практике.

# **4.2. Информационное обеспечение обучения**

рекомендуемых учебных изданий, Интернет**ресурсов,дополнительной литературы**

## **ПМ01 «Эксплуатация и модификация информационных систем»**

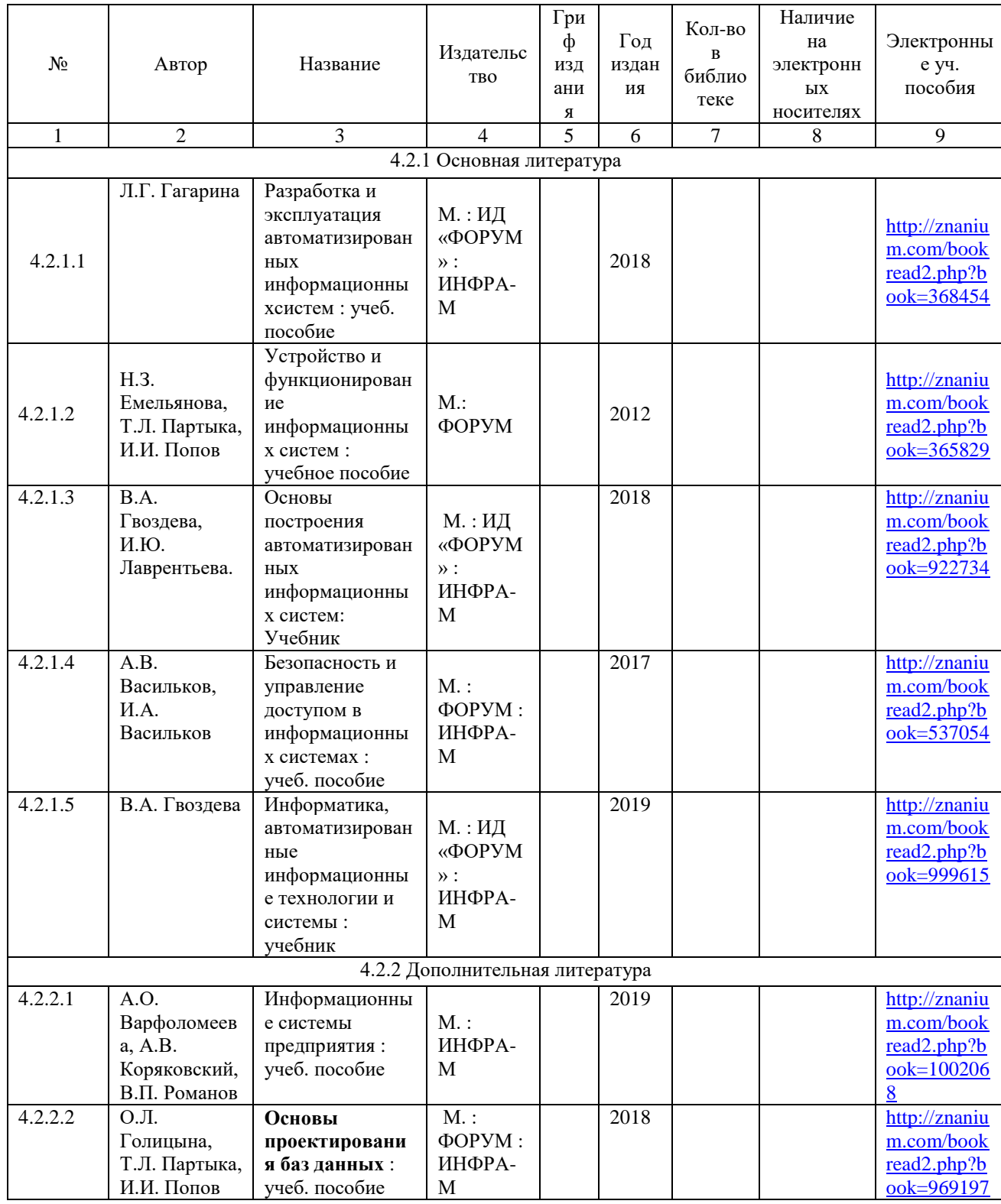

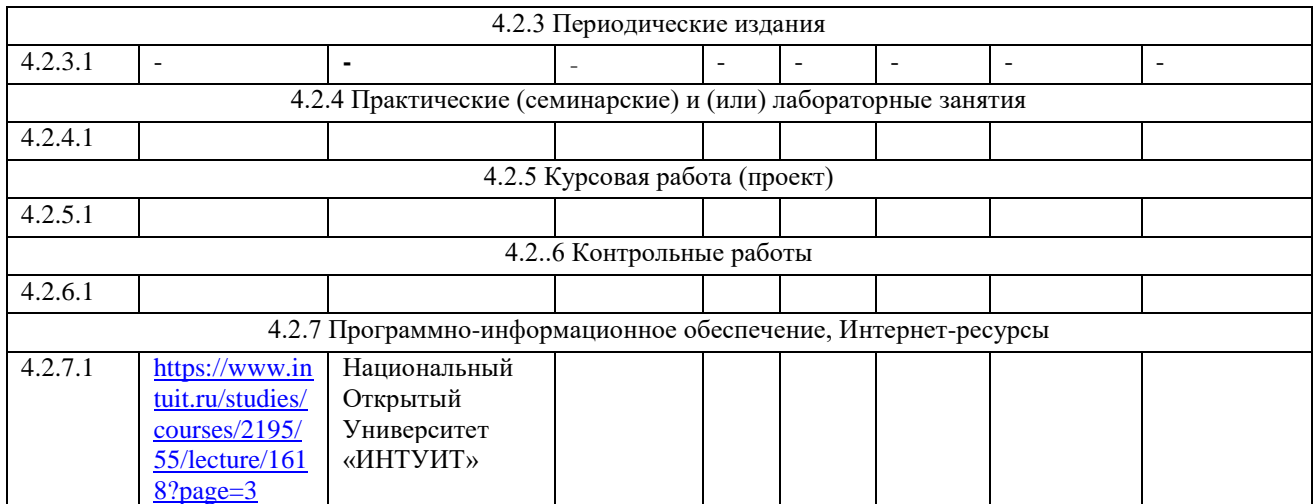

## **ПМ02«Участие в разработке информационных систем»**

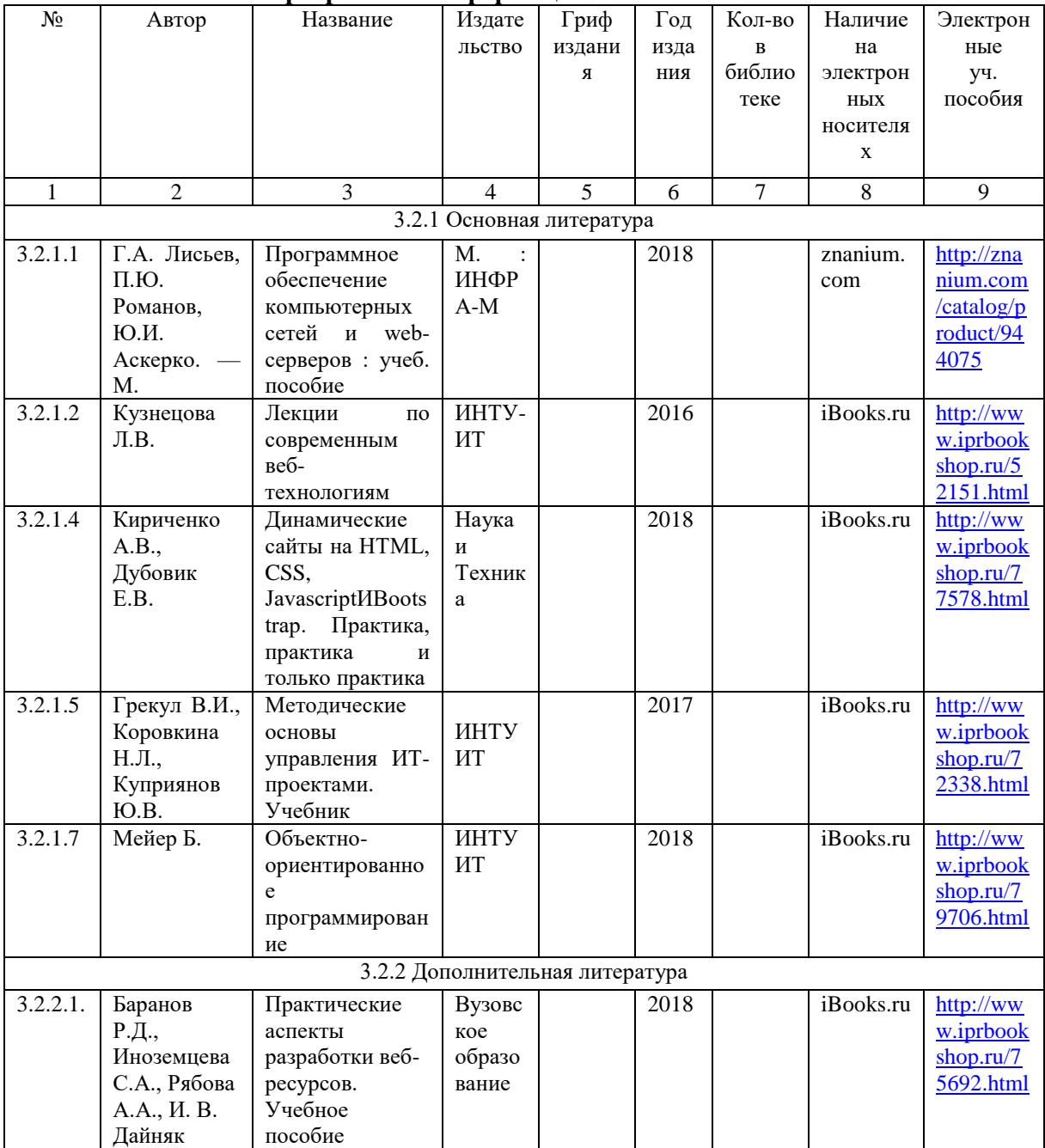

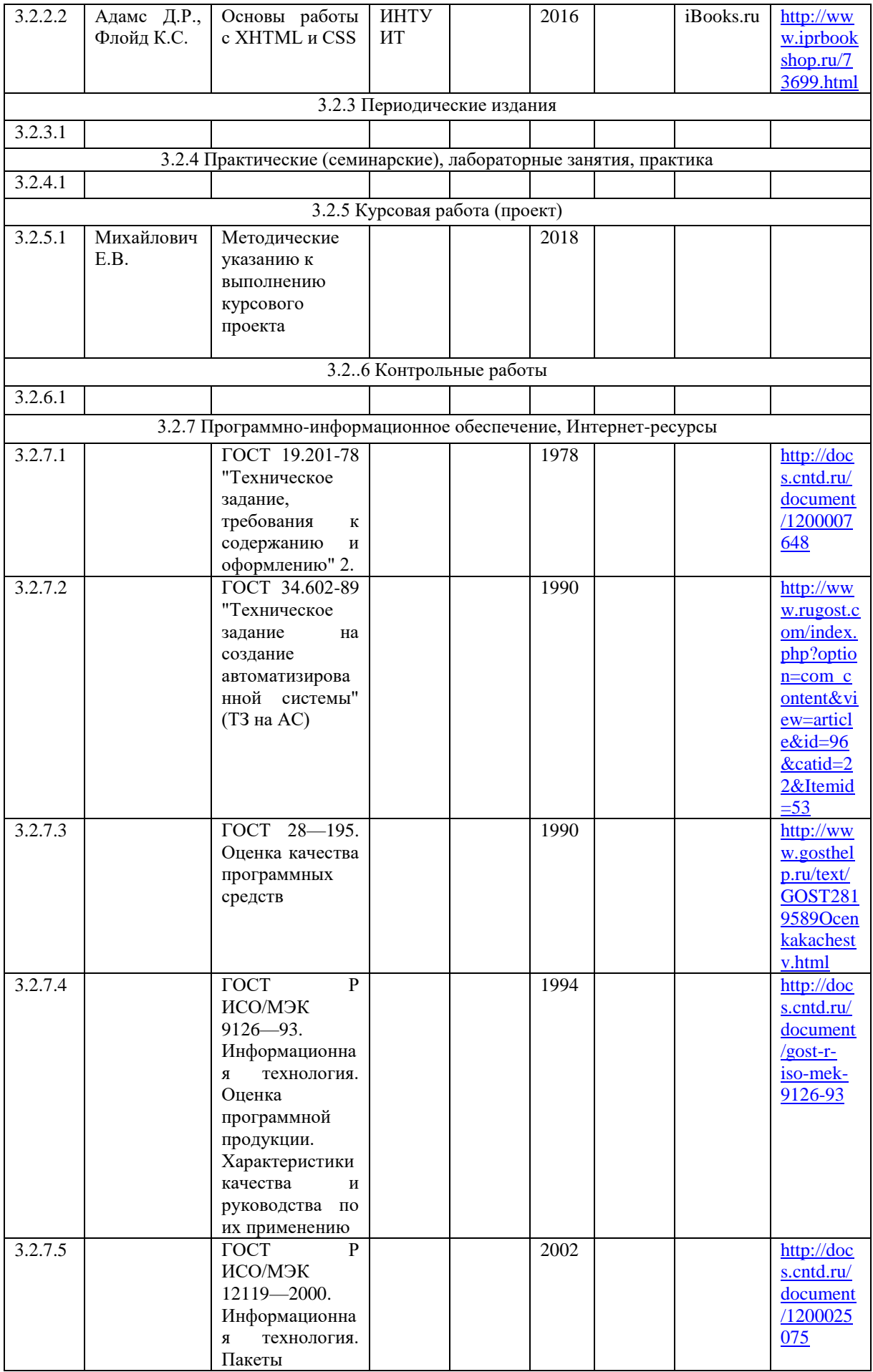

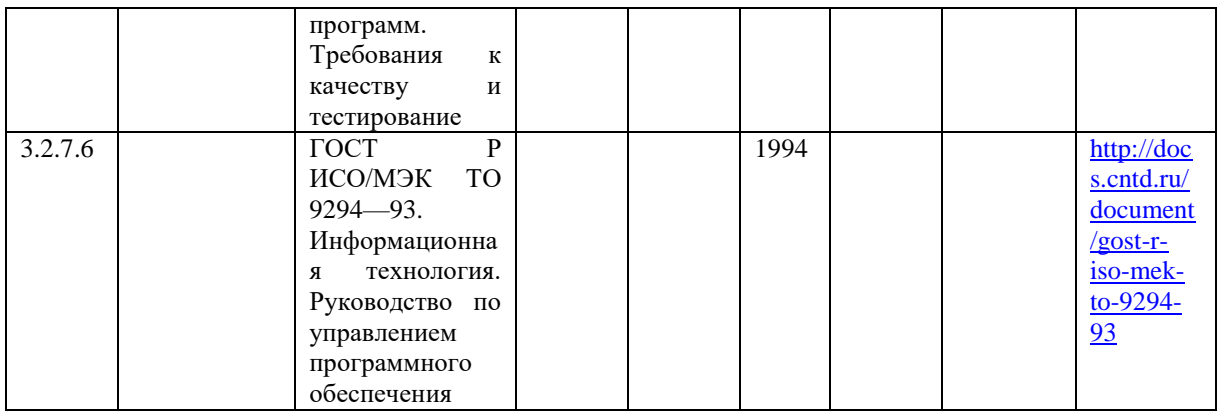

## **ПМ03 Выполнение работ по профессии «Оператор электронно-вычислительных и вычислительных машин»**

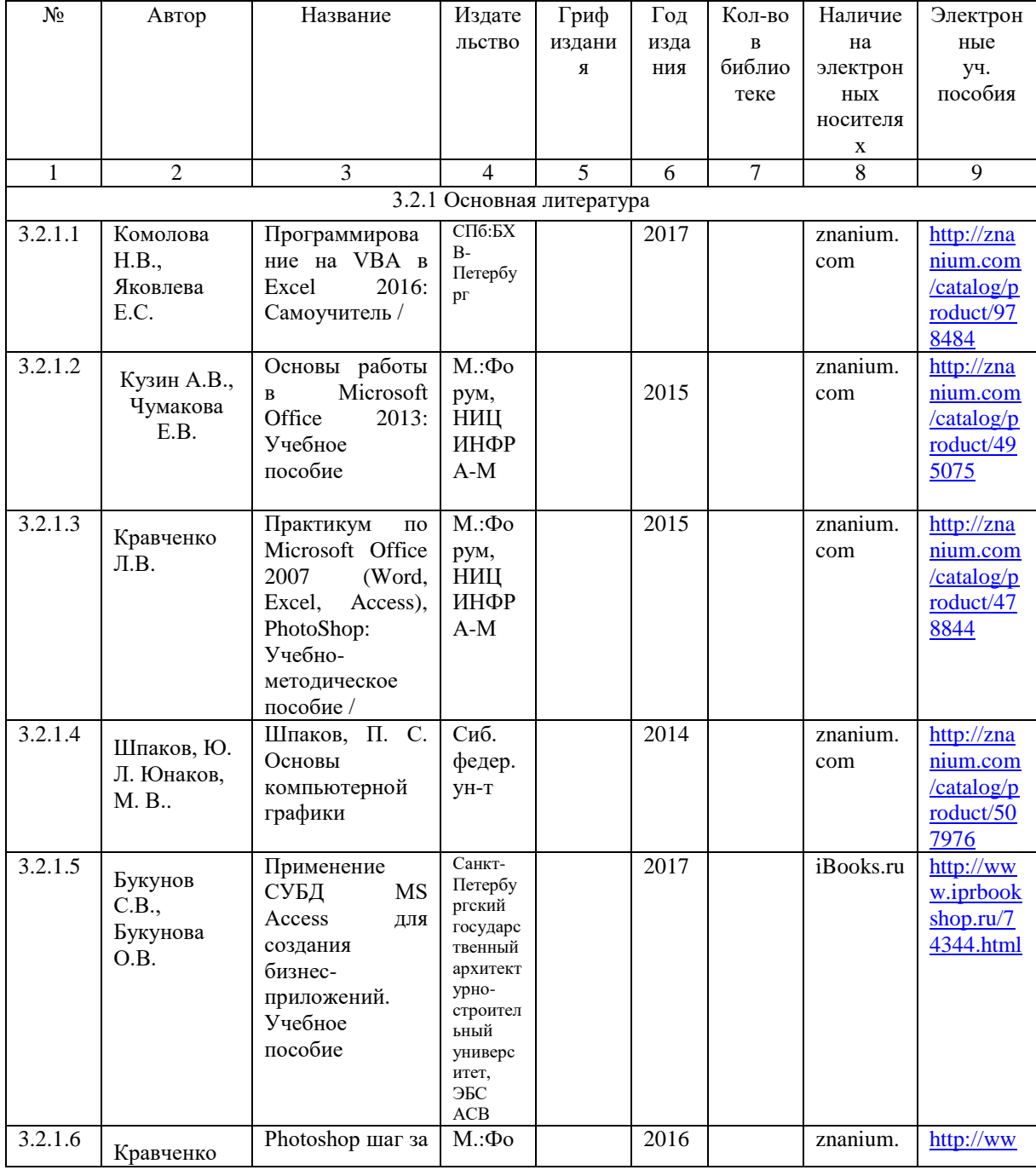

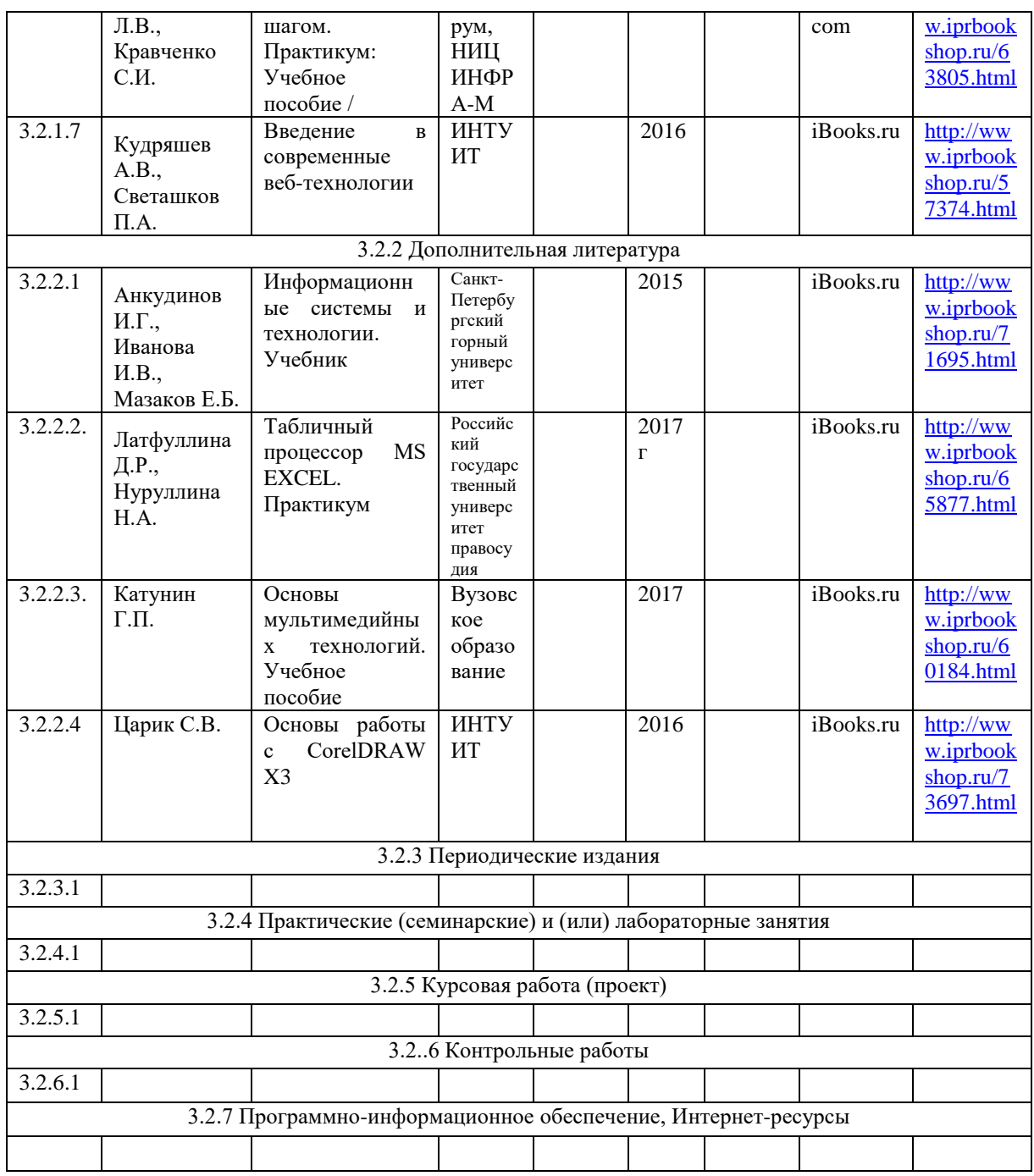

#### **4.3. Общие требования к организации образовательного процесса**

Практика по профилю специальности проводится в рамках профессиональных модулей:

ПМ01«Эксплуатация и модификация информационных систем»

ПМ02«Участие в разработке информационных систем»

ПМ03 Выполнение работ по профессии «Оператор электронно-вычислительных и вычислительных машин».

Условием допуска обучающихся к практике по профилю специальности являются освоенные МДК и учебные практики. Обучающиеся составляют дневник-отчет по работам преддипломной практики.

**4.4 Кадровое обеспечение организации и проведения преддипломной практики**

Руководство практикой по профилю специальности осуществляют преподаватели профессиональных модулей и работники предприятий/ организаций, закрепленные за обучающимися.

Преподаватели, осуществляющие непосредственное руководство производственной практикой обучающихся, должны иметь высшее профессиональное образование, соответствующее профилю специальности и опыт деятельности в организациях соответствующей профессиональной сферы. Они должны проходить обязательную стажировку в профильных организациях не реже 1 раза в 3 года.

## **4.5 Требования к соблюдению техники безопасности и пожарной безопасности**

Обучающиеся в период прохождения практики обязаны:

 соблюдать действующие на предприятии или организации правила внутреннеготрудового распорядка;

строго соблюдать требования охраны труда и пожарной безопасности.

## **5. КОНТРОЛЬ И ОЦЕНКА РЕЗУЛЬТАТОВ ОСВОЕНИЯ ПРЕДДИПЛОМНОЙ ПРАКТИКИ**

**Контроль и оценка** результатов освоения производственной практики осуществляется руководителем практики в процессе наблюдения, а также выполнения обучающимися индивидуальных заданий по практике.

Формой отчетностиобучающегося по производственной практике является письменный *отчет о выполнении работ и приложений*к отчету, свидетельствующих о закреплении знаний, умений, приобретении практического опыта, формировании общих и профессиональных компетенций, освоении профессионального модуля, заполненного дневника и оценочного листа.

Обучающийся после прохождения практики по графику защищает отчет по практике. По результатам защиты обучающимися отчетов выставляется зачет по практике.

Письменный отчет о выполнении работ включает в себя следующие разделы:

- титульный лист;
- задание;
- дневник;
- аттестационный лист;
- отзыв-характеристика;
- практическая часть;
- приложения

Практическая часть отчета включаетописание всех результатов, полученных в ходе прохождения практики - подробное описание разработанной информационной системы, личного вклада обучающегося, рекомендации по использованию разработанной информационной системы, расчеты и заполненные бланки отчетности в соответствии со структурой изложения выполненных заданий по разделам курса.

Приложения могут состоять из дополнительных справочных материалов, имеющих вспомогательное значение, например: копий документов, выдержек из отчетных материалов, статистических данных,схем,таблиц, диаграмм, программ, положений и т.п.

Текст отчета должен быть подготовлен с использованием компьютера в Word, распечатан на одной стороне белой бумаги формата А4 (210x297 мм). Цвет шрифта черный, межстрочный интервал - полуторный, гарнитура – TimesNewRoman, размер шрифта - 14кегль.

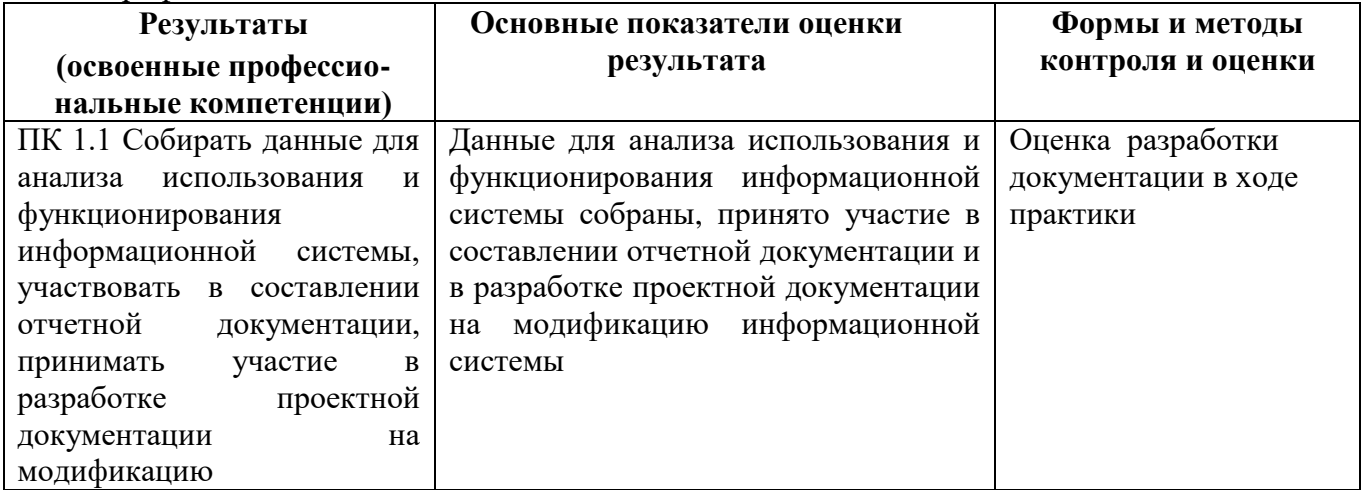

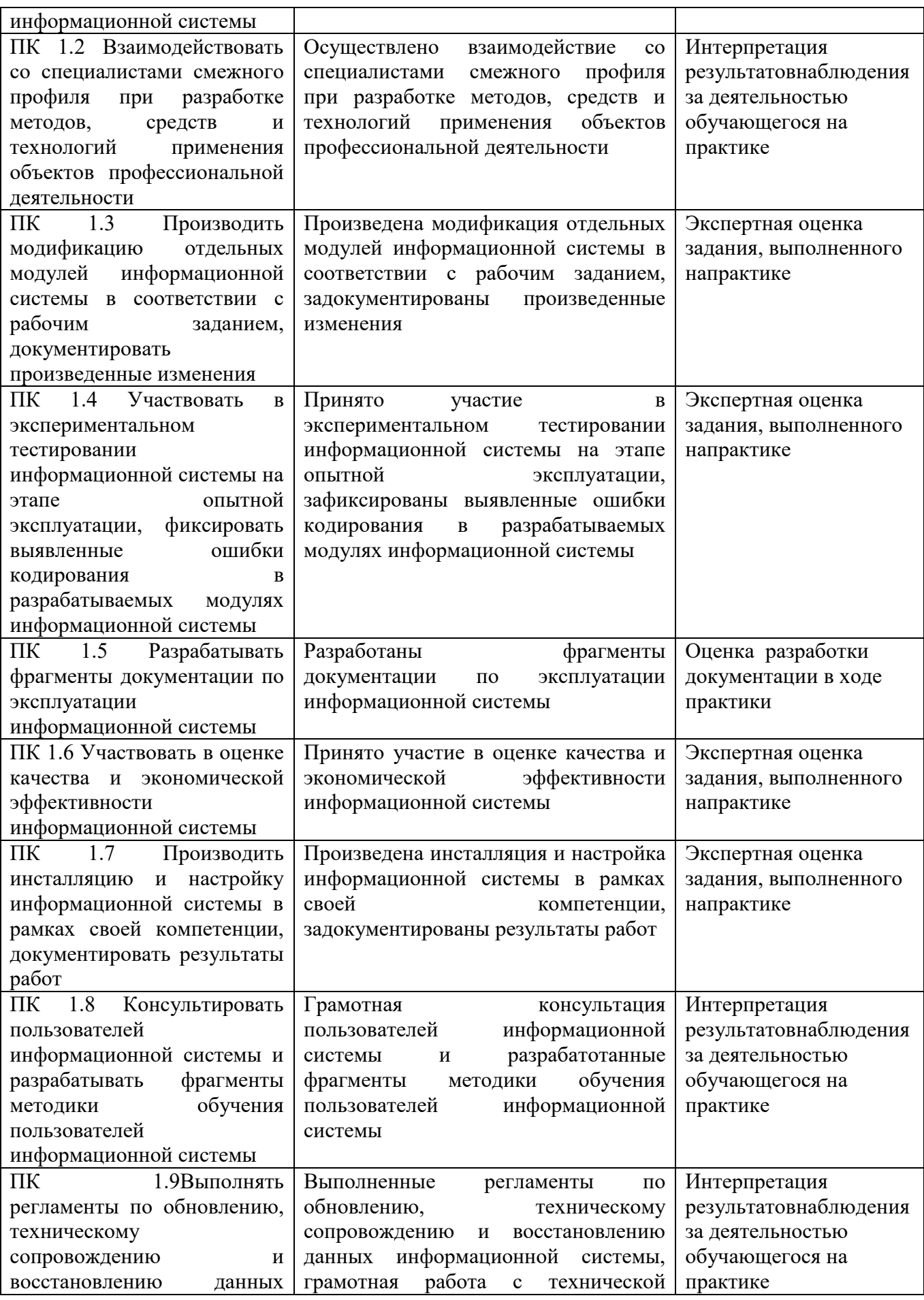

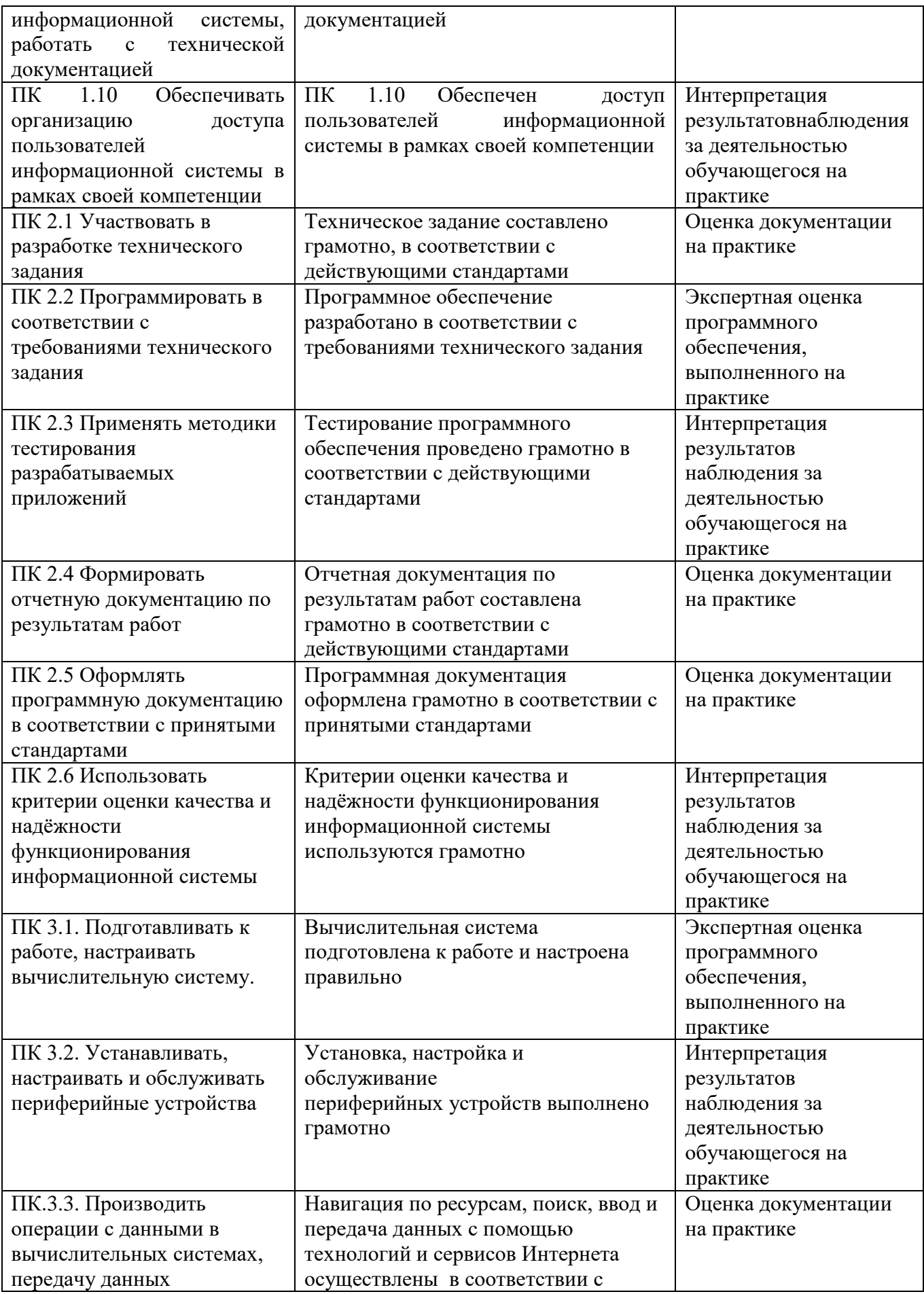

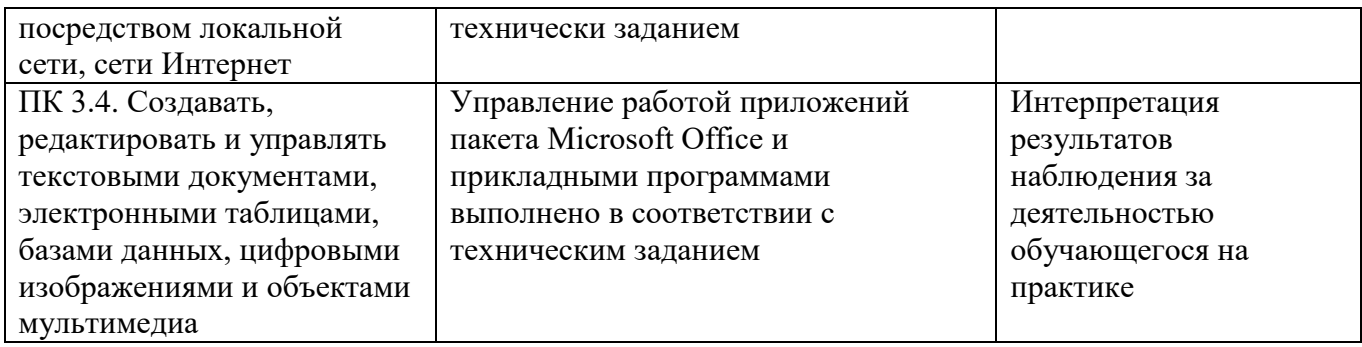

Нормы и методы контроля и оценки результатов обучения должны позволять проверять у обучающихся не только сформированность профессиональных компетенций, но и развитие общих компетенций и обеспечивающих их умений.

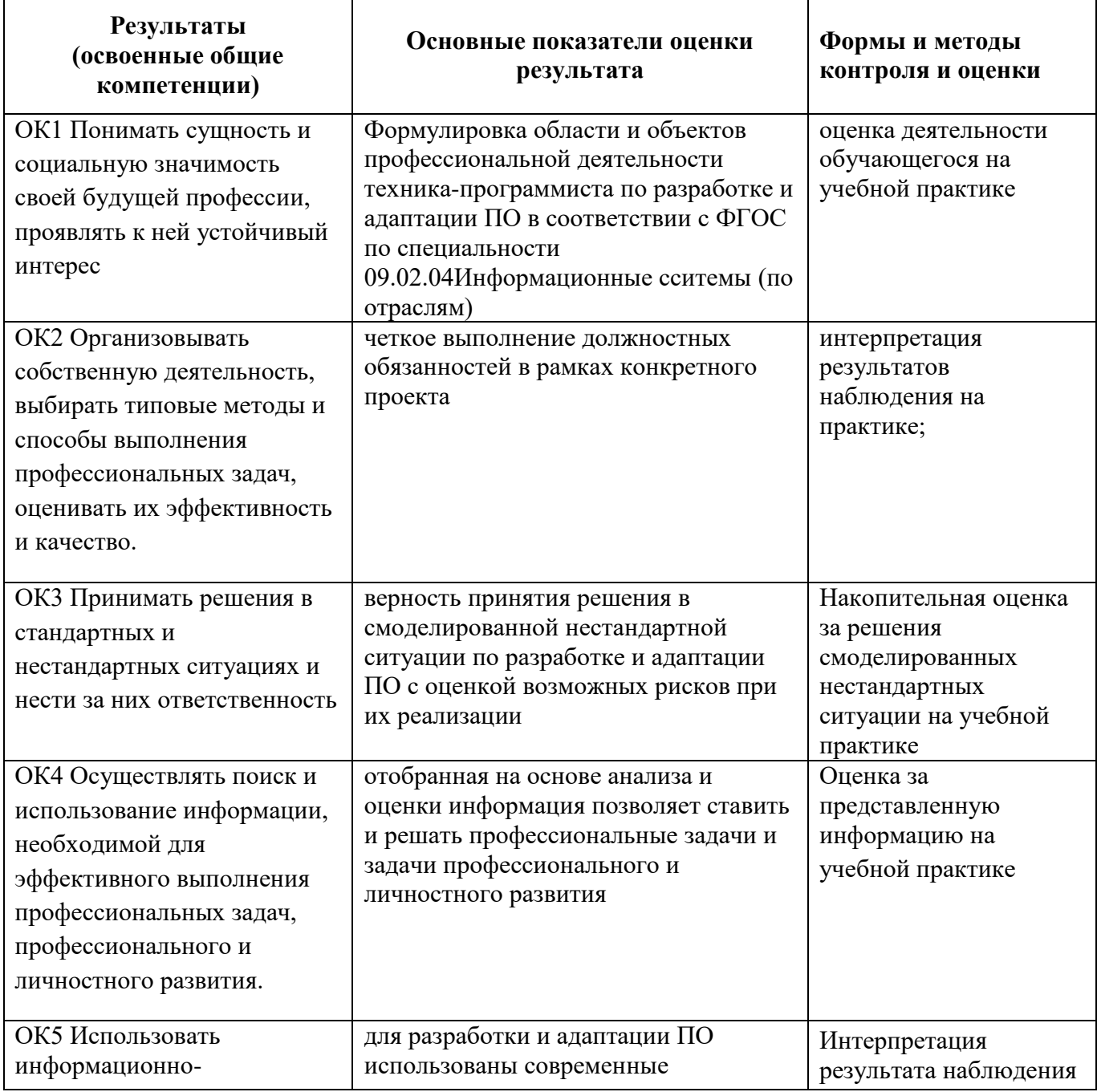

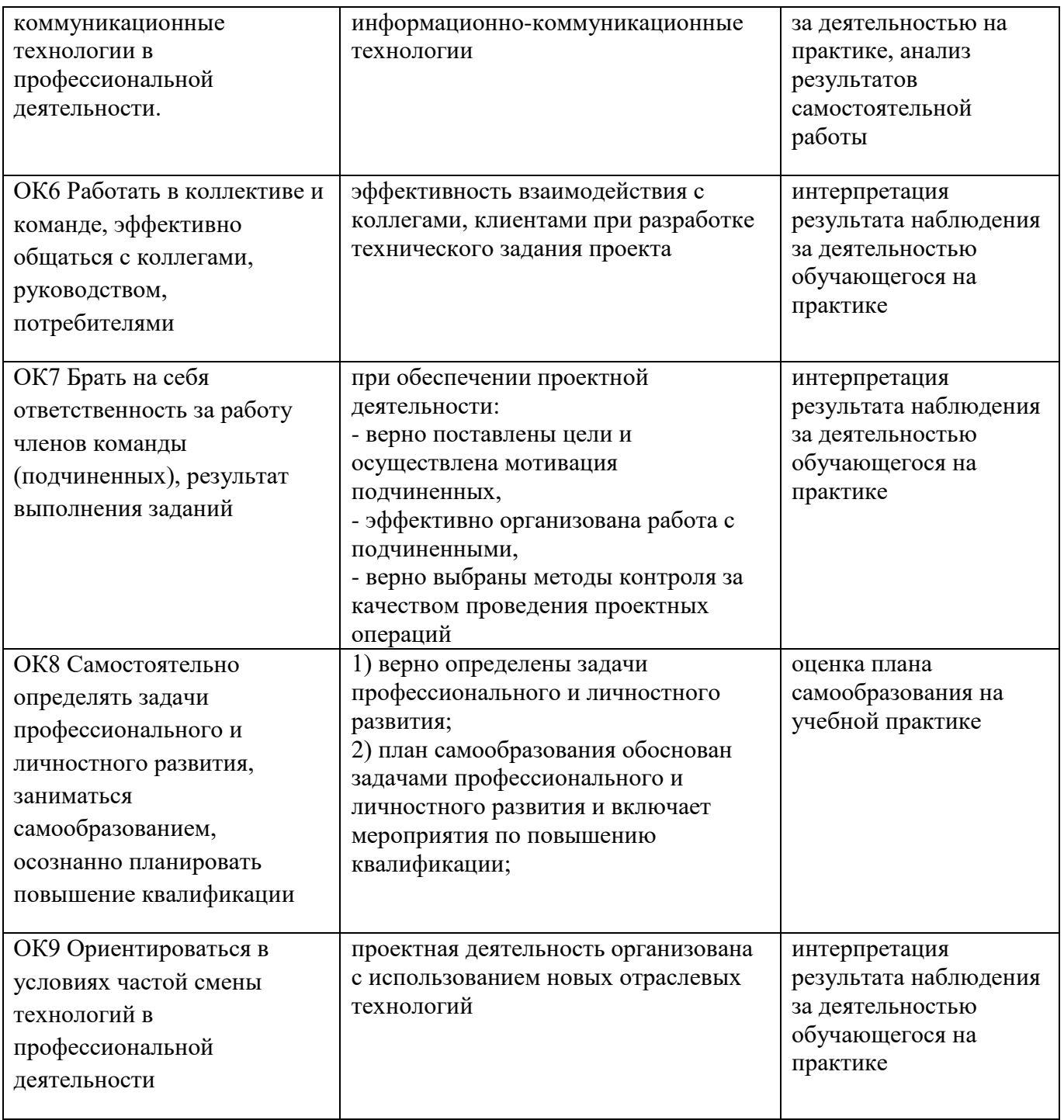